## NNLO Upgrade of QCDNUM

### Michiel Botje NIKHEF

#### PO Box 41882 1009DB Amsterdam

Presented at the HERALHC workshop, DESY, March 12-17, 2007

# What is QCDNUM

- QCDNUM is a Fortran program that performs numerical DGLAP evolution of parton densities on a discrete grid in *x* and *μ* 2
- **QCDNUM provides** 
	- Evolution of *<sup>α</sup>*s
	- –Evolution of unpolarized parton densities
	- $-$  Calculation of the structure functions  $\mathsf{F}_2$ ,  $\mathsf{F}_\mathsf{L}$  and  $\mathsf{x} \mathsf{F}_3$
	- $\mathcal{L}_{\mathcal{A}}$  , and the set of the set of the set of the set of the set of the set of the set of the set of the set of the set of the set of the set of the set of the set of the set of the set of the set of the set of th Possibility to independently vary the renormalization and factorization scales
- All this up to NNLO in QCDNUM17

# QCDNUM has a long history…

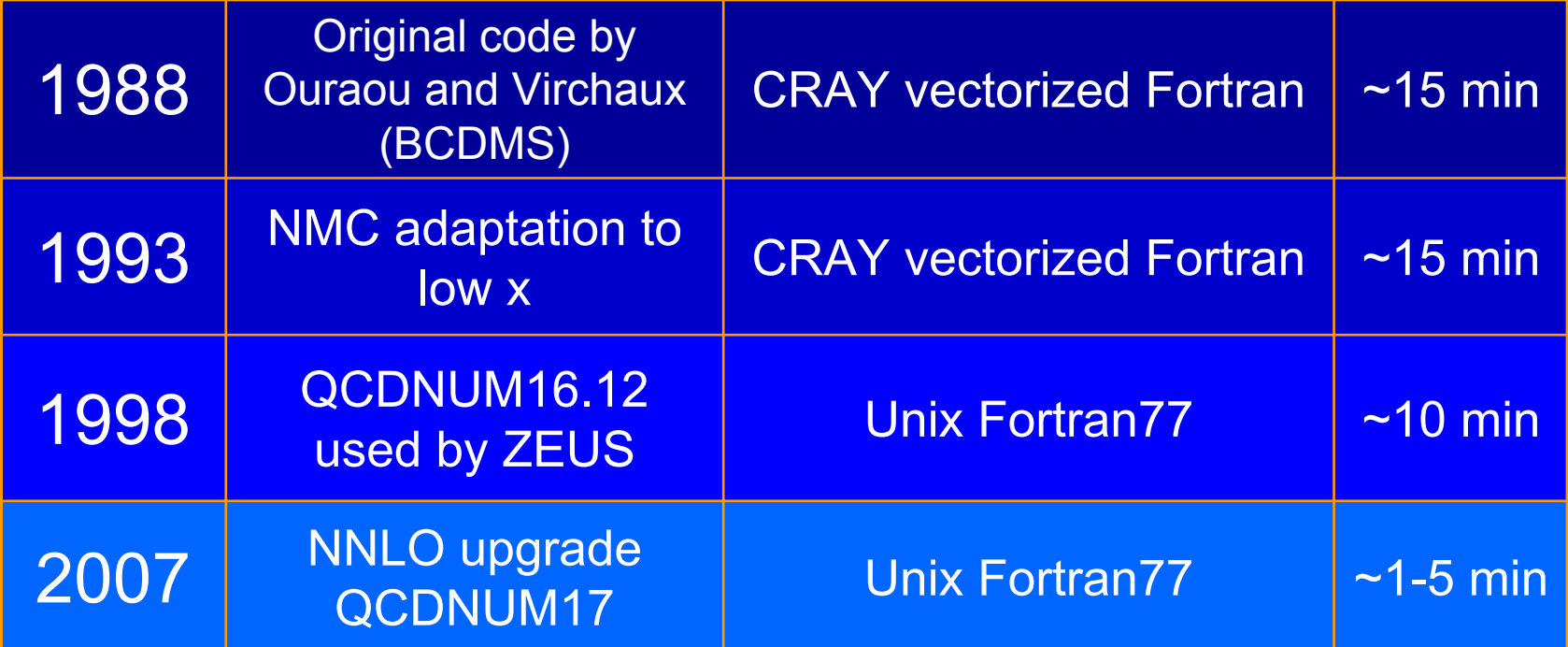

#### QCDNUM17 Beta release ~today

# What is new in QCDNUM17

### **• Fully NNLO**

- Automatic separation of PDFs into singlet and non-singlet distributions
- Quadratic spline interpolation
- New very fast evolution algorithm on multiple equidistant grids
- $\bullet$  Two alternative definitions of  $F_{\mathsf{L}}$

#### $\supset$  User friendly, fast, accurate

#### Singlet/gluon evolution

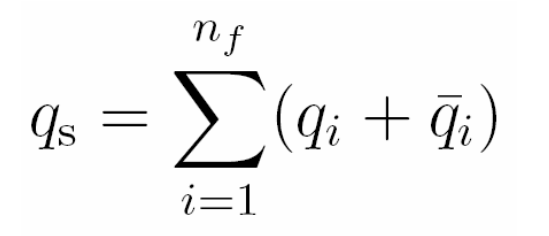

$$
\frac{\partial}{\partial \ln \mu^2} \begin{pmatrix} q_s \\ g \end{pmatrix} = \begin{pmatrix} P_{qq} & P_{qg} \\ P_{gq} & P_{gg} \end{pmatrix} \otimes \begin{pmatrix} q_s \\ g \end{pmatrix}
$$

**• Non-singlet evolution** 

$$
q_{ij}^{\pm} = (q_i \pm \bar{q}_i) - (q_j \pm \bar{q}_j)
$$

$$
q_{\rm v}=\sum_{i=1}^{n_f}(q_i-\bar{q}_i)
$$

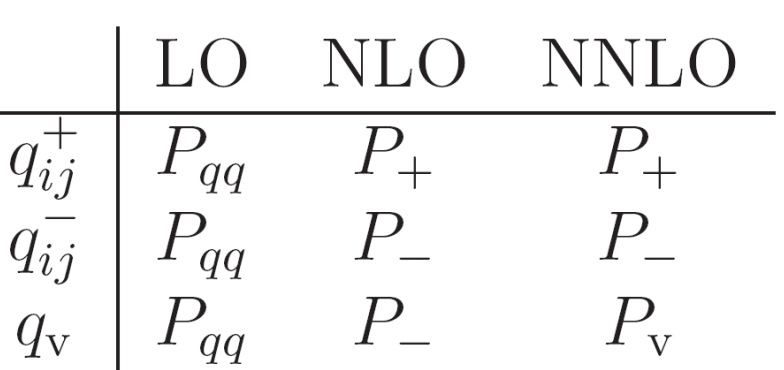

 $\frac{\partial q_{\rm ns}}{\partial \ln \mu^2} = P_{\rm ns} \otimes q_{\rm ns}$ 

QCDNUM uses internally a standard singlet/non-singlet Singlet or Valence **Singlet of basis functions** QCDNUM uses internally a standard singlet/non-singlet

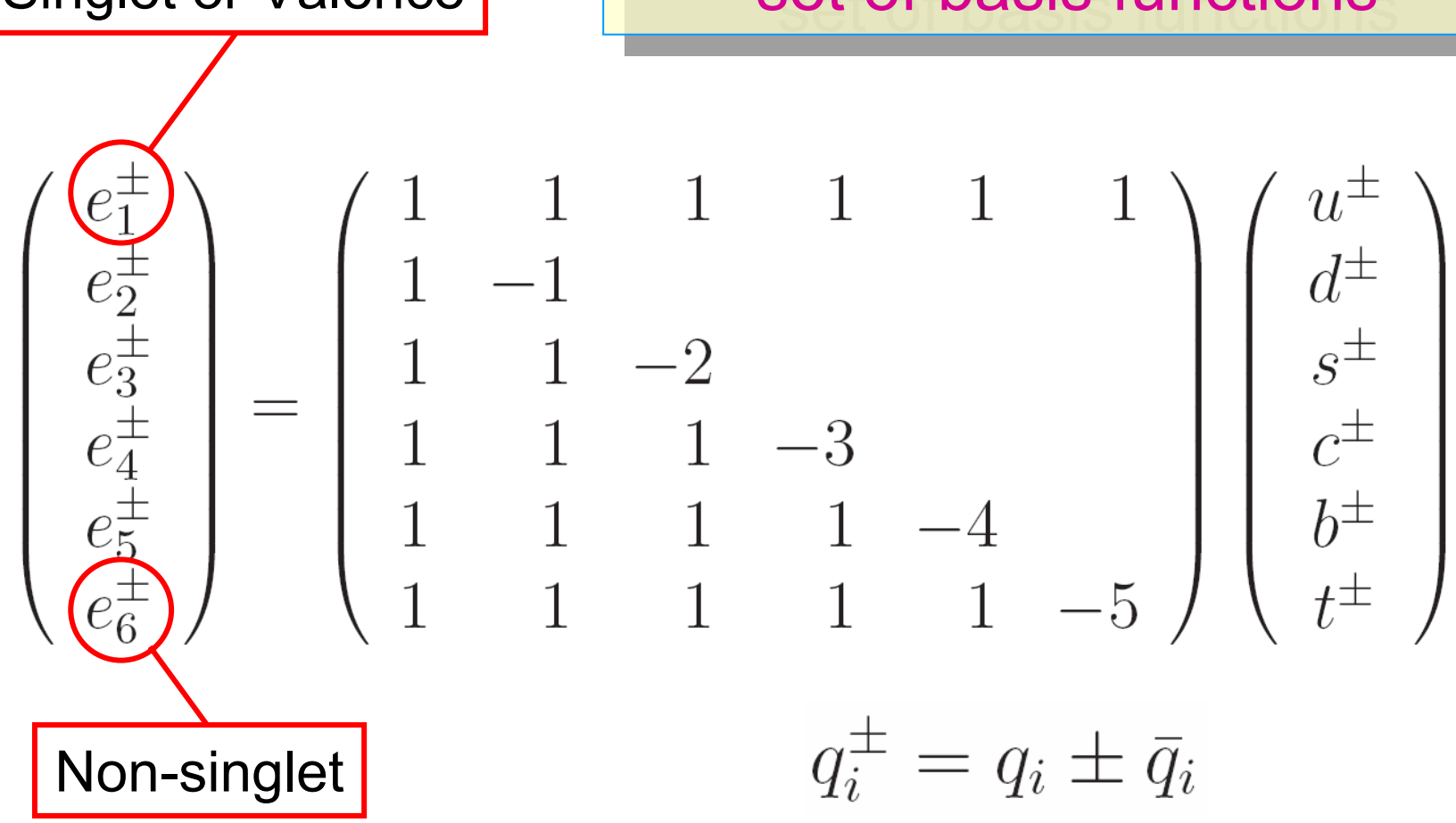

QCDNUM supports two evolution schemes

- FFNS: number of active flavors is kept constant 3 < *n*<sub>f</sub> < 6 for all *μ* 2
- VFNS: number of flavors changes from *n f*to *n<sub>f</sub>* +1 at the thresholds  $\mu_{\rm c}$ 2 , *μ* b $^2$  and  $\mu_{\rm t}$ 2
	- $-$  At LO and NLO,  $\alpha_{\rm s}$  and the PDFs are continuous at the thresholds
	- At NNLO there are discontinuities in  $\alpha_{\rm s}$  and the PDFs

 $P$ Figurian et al., PRL 79(1997)2104  $\frac{1}{2}$ dza et al.,EPJ C1(1990)301 Chetrikrin et al., PRL 79(1997)2184 Buza et al.,EPJ C1(1998)301

### Renormalization scale dependence

● QCDNUM supports a linear relation between the renormalization and factorization scale

$$
\mu_\mathrm{R}^2 = a_\mathrm{R}\,\mu_\mathrm{F}^2 + b_\mathrm{R}
$$

 $\bullet$  Affects  $\alpha_{\rm s}$  used in the perturbative expansions

 $P_{ij}(x,\mu^2) = a_s(\mu^2) P_{ij}^{(0)}(x) + a_s^2(\mu^2) P_{ij}^{(1)}(x) + a_s^3(\mu^2) P_{ij}^{(2)}(x)$ 

#### **• Renormalization scale dependence affects** both the PDFs and the structure functions

## Factorization scale dependence

- **•** Likewise
- $\bullet$  Affects only  $\mathsf{F}_2$ ,  $\mathsf{F}_\mathsf{L}$ ,  $\mathsf{x} \mathsf{F}_3$  but in a complicated way...

$$
C_i^{(0)} \to C_i^{(0)} \t C_i^{(k)} \to C_i^{(k)} + \sum_{m=1}^{\kappa} C_i^{(k,m)} L_m^m
$$
  
\n
$$
C_i^{(1,1)} = C_i^{(0)} \otimes P^{(0)}
$$
  
\n
$$
C_i^{(2,1)} = C_i^{(0)} \otimes P^{(1)} + C_i^{(1)} \otimes [P^{(0)} - \beta_0 I]
$$
  
\n
$$
C_i^{(2,2)} = \frac{1}{2} C_i^{(1,1)} \otimes [P^{(0)} - \beta_0 I]
$$
  
\n
$$
C_i^{(3,1)} = C_i^{(0)} \otimes P^{(2)} + C_i^{(1)} \otimes [P^{(1)} - \beta_1 I] + C_i^{(2)} \otimes [P^{(0)} - 2\beta_0 I]
$$
  
\n
$$
C_i^{(3,2)} = \frac{1}{2} \Big\{ C_i^{(1,1)} \otimes [P^{(1)} - \beta_1 I] + C_i^{(2,1)} \otimes [P^{(0)} - 2\beta_0 I] \Big\}
$$
  
\n
$$
C_i^{(3,3)} = \frac{1}{3} C_i^{(2,2)} \otimes [P^{(0)} - 2\beta_0 I].
$$

 $\bullet$  $\mathsf{F}_\mathsf{L}$  is calculated as the convolution of a parton density and a coefficient function

$$
F_{\mathrm{L}} = \sum_{i=g,q,\bar{q}} C_{\mathrm{L},i} \otimes f_i \bullet \bullet \bullet \bullet \bullet \bullet \bullet \bullet \bullet \bullet \bullet \bullet
$$

 $\bullet$ ● The usual expansion of C<sub>L</sub> gives a vanishing F<sub>L</sub> at LO

$$
C_{\mathrm{L},i} = 0 + a_{\mathrm{s}} C_{\mathrm{L},i}^{(1)} + a_{\mathrm{s}}^2 C_{\mathrm{L},i}^{(2)}
$$

**← QCDNUM supports an alternative**  $F'_L$  **by including a** 3-loop coefficient function in the expansion of *C* L

$$
C_{\mathrm{L},i} = a_{\mathrm{s}} C_{\mathrm{L},i}^{(1)} + a_{\mathrm{s}}^2 C_{\mathrm{L},i}^{(2)} + a_{\mathrm{s}}^3 C_{\mathrm{L},i}^{(3)}
$$

S. Moch et al., PL B606 (2005) 123

## Numerical method in a nutshell

- Solve DGLAP numerically on an *n* x *m* grid
- Based on linear and quadratic polynomial spline interpolation on multiple equidistant grids
- Convolution integrals become weighted sums with weights calculated at initialization
- Evolution step becomes a lower triangular *n* x *n* matrix equation solved by forward substitution
- This is the only O( $n^2$ ) inside loop calculation in the whole program; everything else is O( *n* )
- **→ QCDNUM17 is very fast**

# A full NNLO analysis in ten lines

- **call QCINIT(6,' ')**
- **call SETORD(iord)**
- **call SETALF(as0,r20)**
- **call SETTHR(nfin,q2c,q2b,q2t)**
- **call GXMAKE(xmin,1,1,nxin,nx,iosp)**
- **call GQMAKE(qq,wt,2,nqin,nq)**
- **call FILLWT(0,id1,id2,nw)**
- **call EVOLFF(func,def,iq0,eps)**
- **call ALLPDF(x,q,pdf,0)**
- **call STRFUN(2,proton,x,q,F2p,1,0)**

## QCDNUM initialization

- **call QCINIT(6,' ')**
- **call SETORD(iord)**
- **call SETALF(as0,r20)**
- **call SETTHR(nfin,q2c,q2b,q2t)**
- **call GXMAKE(xmin,1,1,nxin,nx,iosp)** call GQMAKE(**dV** Initialize QCDNUM call FILLWT( $\left( \text{P} \right)$  Set LO, NLO, NNLO $\left($ **call EVOLFF(fologie Set starting value of**  $\alpha_s$ **) call ALLPDF(1) Set FFNS or VFNS** call STRFUN(1**J Set thresholds in the VFNS**  $\bullet$  Initialize QCDNUM  $\supset$  Set LO, NLO, NNLO **→** Set starting value of α<sub>s</sub> **C** Set FFNS or VFNS  $\Rightarrow$  Set thresholds in the VFNS

## Grids and weights

- **C** Define (multiple) x a **C** Define spline interno **c** Define  $\mu^2$  arid Â Define (multiple) *x* grid(s) **2** Define spline interpolation order Â Define *μ*2 grid Â Define *μ*2 grid ● Define (multiple) x grid(s)  $\bullet$  Define spline interpolation order
- **call GXMAKE(xmin,1,1,nxin,nx,iosp)**
- **call GQMAKE(qq,wt,2,nqin,nq)**

**call SETTHR(nfin,q2c,q2b,q2t)**

- **call FILLWT(0,id1,id2,nw)**
- **call EVOLFF(func,def,iq0,eps)**

**call ALLPDF(x,q, ndf) call STRFUN(2, production alculate weight tak** 

 $\triangleright$  Partition the internal store **2** Calculate weight tables **• Partition the internal store Calculate weight tables** 

# NNLO evolution of all PDFs

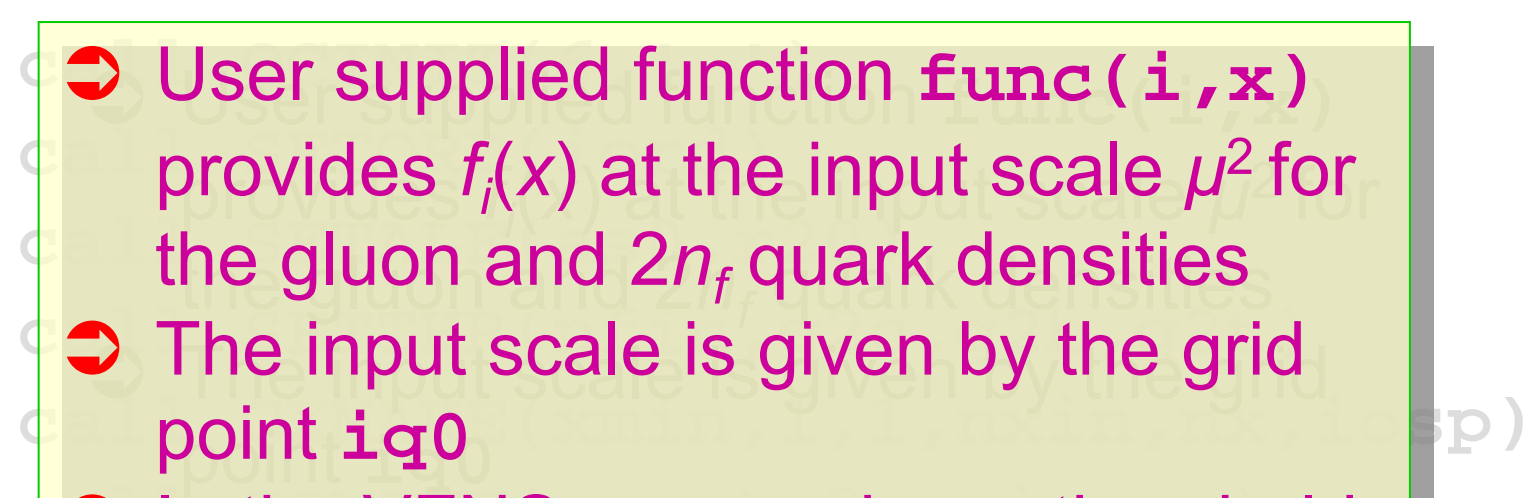

**c** In the VFNS,  $i \sigma$ <sup>0</sup> < charm threshology Â In the VFNS, **iq0 <sup>&</sup>lt;**charm threshold Â In the VFNS, **iq0 <sup>&</sup>lt;**charm threshold

#### **call EVOLFF(func,def,iq0,eps)**

**call FILLWT(0,id1,id2,nw)**

**call ALLPDF(x,q,pdf,0)** call Striviavoi accomposition of caon in **2** The flavor decomposition of each input quark density is given in **def(-6:6,12)**  $\bullet$  The flavor decomposition of each input quark density is given in **def(-6:6,12)**

## Harvest the results….

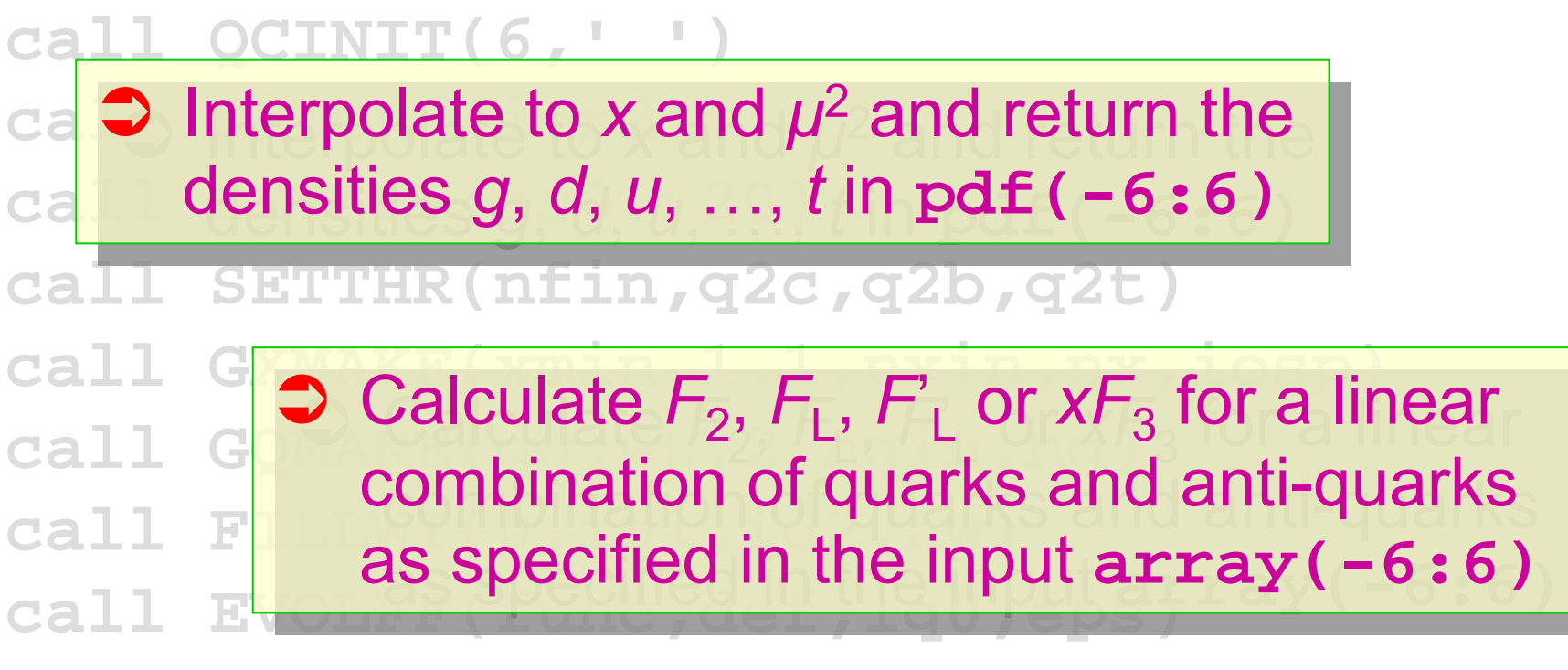

**call ALLPDF(x,q,pdf,0)**

**call STRFUN(2,proton,x,q,F2p,1,0)**

## QCDNUM-Pegasus comparison

 $\bullet$  $\supset$  NLO gluon evolution from  $\mu^2 = 2$  to 10 4 GeV 2

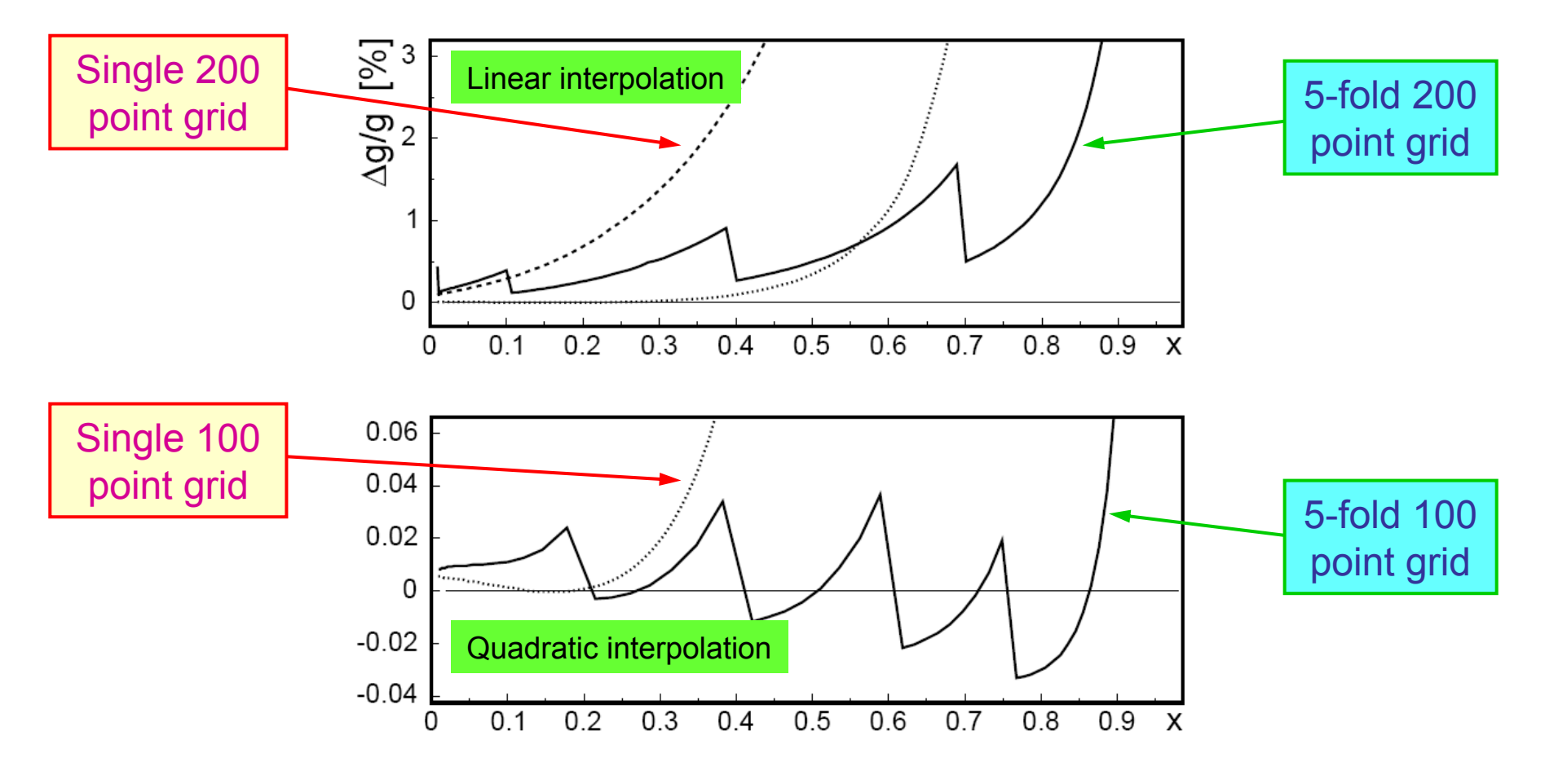

## QCDNUM17 accuracy

- NLO gluon evolution from  $\mu^2$  = 2 to 10<sup>4</sup> GeV<sup>2</sup> on an *x* grid down to *x* = 10-5
- Single 200 point grid with linear interpolation Δg/g < 2% for *x* < 0.35
- Single 100 point grid with quadratic interpolation Δg/g < 2% for *x* < 0.65
- Five-fold 200 point grid with linear interpolation Δg/g < 2% for *x* < 0.85
- Five-fold 100 point grid with quad interpolation Δg/g < 5 x 10-4 for *x* < 0.9
- $\odot$  Gain in speed by factor of 4 with quadratic interpolation because the number of grid points can be reduced from 200 to 100….

## Status of present Beta release

- PDF and α<sub>s</sub> evolution should be OK
- $\odot$  Renormalization scale dependence implemented but needs some more tests
- $\odot$  Structure functions implemented but need some more tests
- $\odot$  Factorization scale dependence not yet implemented
- / Alternative *F*'L not yet available

## To Summarize…

- QCDNUM17 is basically OK but might still need a bit of shakedown
- Factorization scale dependence and alternative  $F_{\mathsf{L}}$  will soon be implemented
- **You can get the current Beta release and** write-up from

#### **http://www.nikhef.nl/~h24/qcdnum http://www.nikhef.nl/~h24/qcdnum**